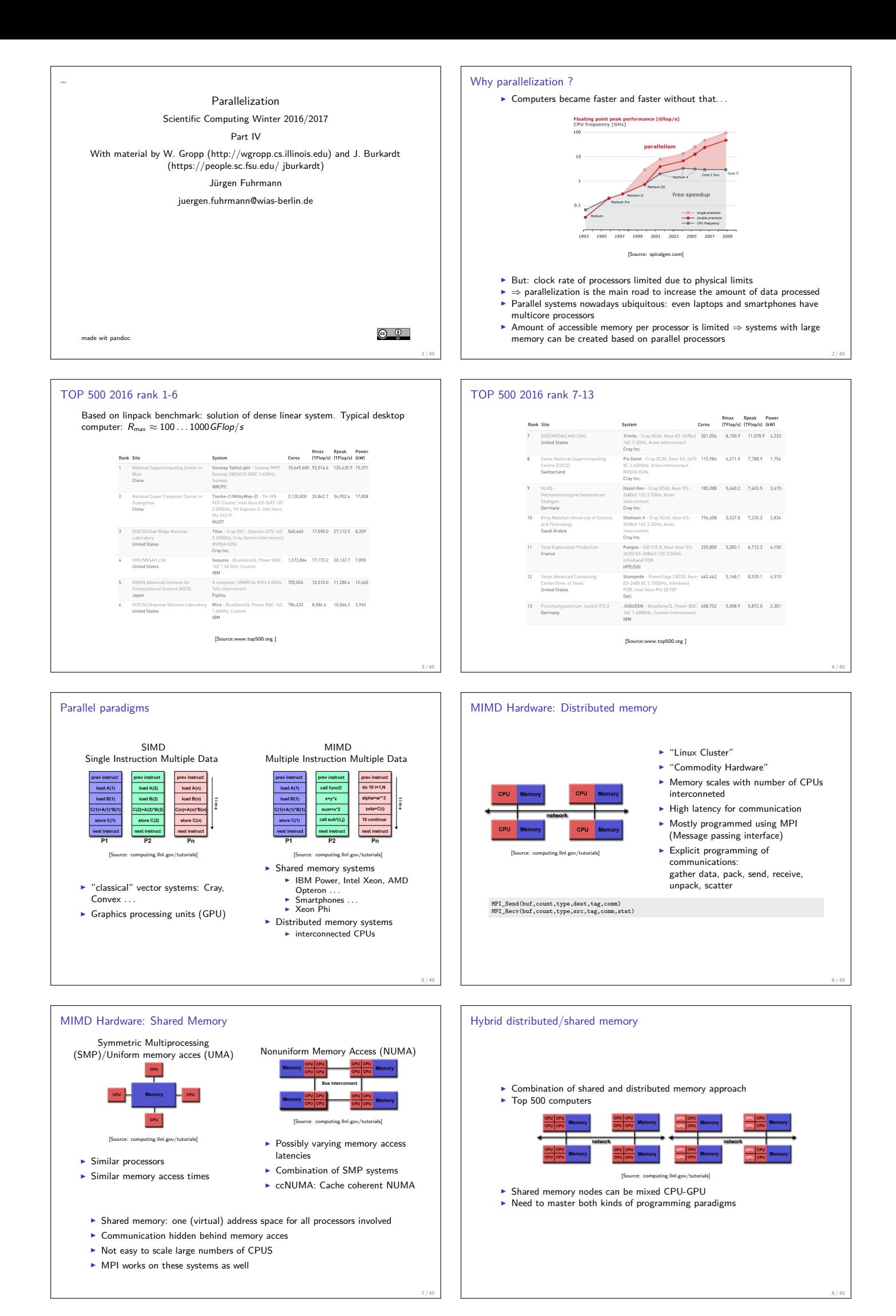

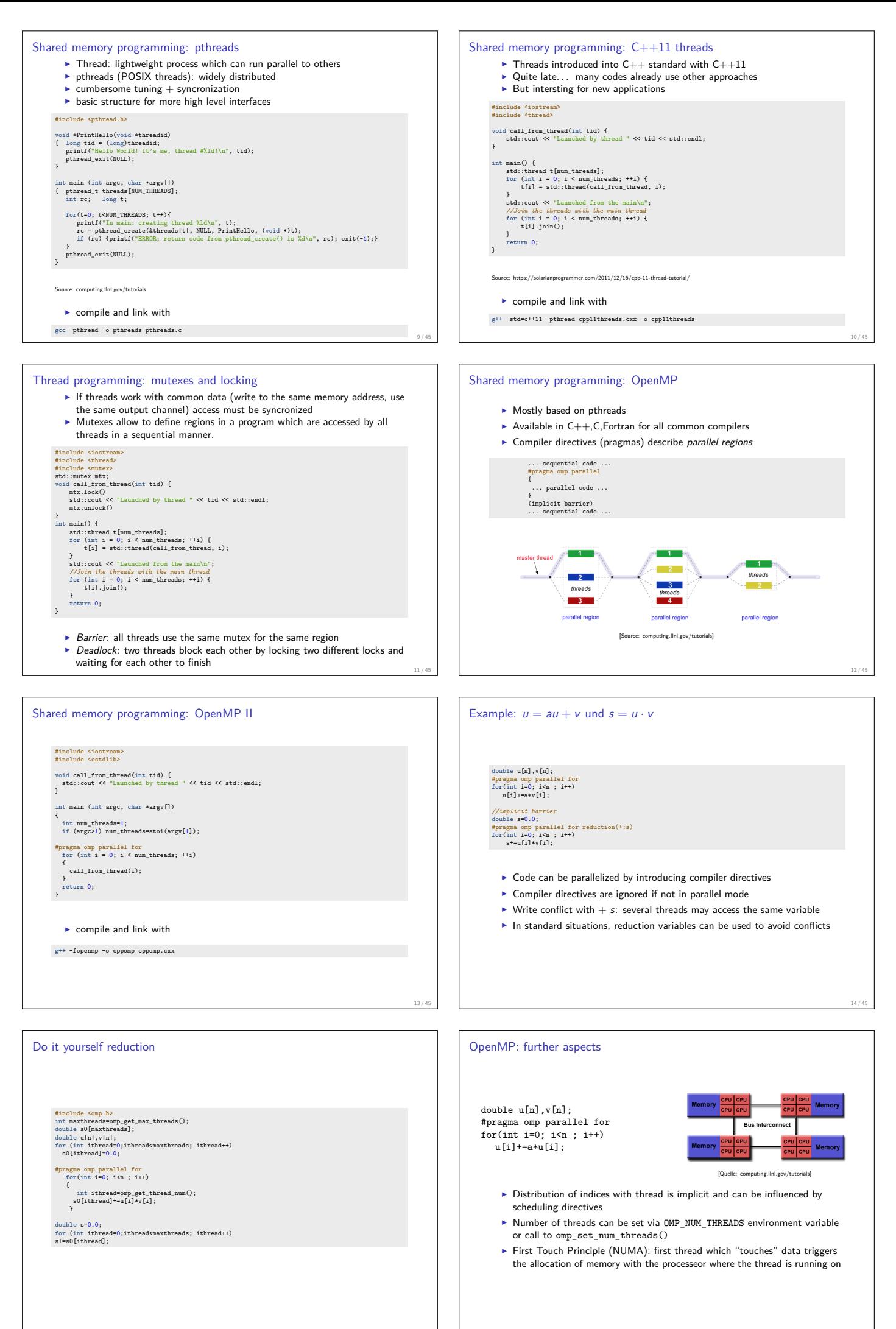

15 / 45

16 / 45

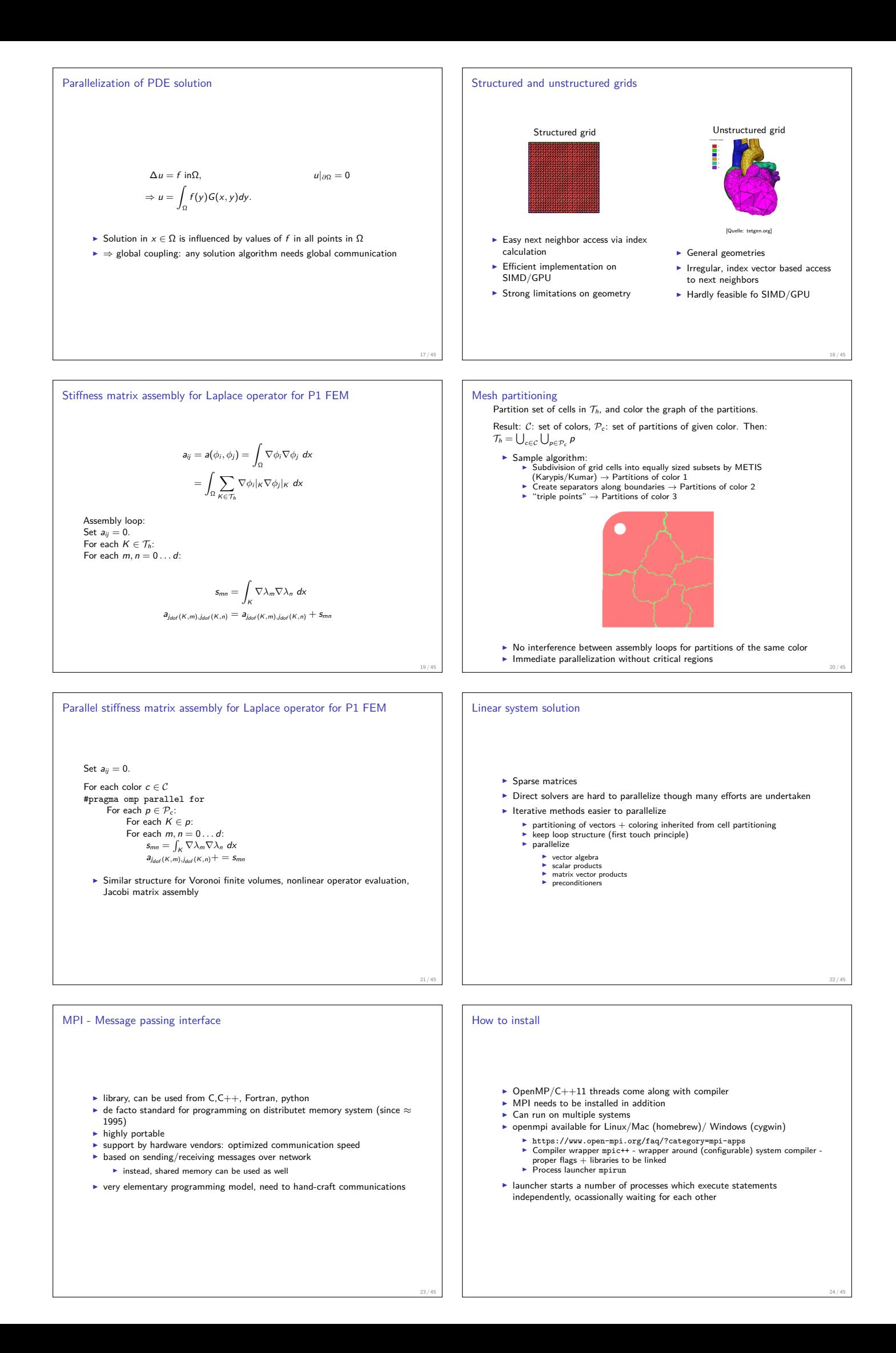

## Threads vs processes

MPI hostfile

**host1** slots=n1 **host2** slots=n2 **...**

MPI Receive

- $\blacktriangleright$  Threads are easier to create than processes since they don't require a separate address space.
- $\blacktriangleright$  Multithreading requires careful programming since threads share data strucures that should only be modified by one thread at a time. Unlike threads, processes don't share the same address space.
- $\blacktriangleright$  Threads are considered lightweight because they use far less resources than processes.
- ▶ Processes are independent of each other. Threads, since they share the same address space are interdependent, so caution must be taken so that different threads don't step on each other. This is really another way of stating  $#2$  above.
- $\triangleright$  A process can consist of multiple threads.
- $\blacktriangleright$  MPI is based on processes,  $C++11$  threads and OpenMP are based on threads.

## MPI Hello world

*// Initialize MPI.* MPI\_Init ( &argc, &argv ); *// Get the number of processes.* MPI\_Comm\_size ( MPI\_COMM\_WORLD, &nproc ); *// Create index vector for processes* std::vector<unsigned long> idx(nproc+1);

- *// Determine the rank (number) of this process.* MPI\_Comm\_rank ( MPI\_COMM\_WORLD, &iproc );
- **if** ( iproc == 0 ) cout << "The number of processes available is " << nproc << "\n";
- cout << "Hello from proc " << iproc << endl;

MPI\_Finalize ( );

- ▶ Compile with mpic++ mpi-hello.cpp -o mpi-hello
- $\triangleright$  All MPI programs begin with MPI\_Init() and end with MPI\_Finalize() ▶ the communicator MPI\_COMM\_WORLD designates all processes in the current process group, there may be other process groups etc.
- $\blacktriangleright$  The whole program is started  $N$  times as system process, not as thread: mpirun -n N mpi-hello

26 / 45

28 / 45

30 / 45

[Source:HardwareZone.com.ph] 32 / 45

MPI Send

25 / 45

27 / 45

MPI\_Send (start, count, datatype, dest, tag, comm)

- $\blacktriangleright$  The message buffer is described by (start, count, datatype) ■ The target process is specified by dest, which is the rank of the target
- process in the communicator specified by comm <sup>I</sup> When this function returns, the data has been delivered to the system and the buffer can be reused. The message may not have been received by the target process.
- $\blacktriangleright$  The tag codes some type of message
- $\triangleright$  Distribute code execution over several hosts
- $\blacktriangleright$  Need ssh public key access and common file system acces for proper executionx

MPI Recv(start, count, datatype, source, tag, comm, status)

- $\blacktriangleright$  Waits until a matching (on source and tag) message is received from the system, and the buffer can be used.
- ► source is rank in communicator specified by comm, or MPI\_ANY\_SOURCE  $\blacktriangleright$  status contains further information
- $\blacktriangleright$  Receiving fewer than count occurrences of datatype is OK, but receiving more is an error.

MPI Broadcast

MPI\_Bcast(start, count, datatype, root, comm )

- ▶ Broadcasts a message from the process with rank "root" to all other processes of the communicator
- $\triangleright$  Root sends, all others receive.

Differences with OpenMP Programmer has to care about all aspects of communication and data distribution, even in simple situations  $\blacktriangleright$  In simple situations (regularly structured data) OpenMP provides reasonable defaults. For MPI these are not available For PDE solvers (FEM/FVM assembly) on unstructured meshes, in both cases we have to care about data distribution  $\blacktriangleright$  We need explicit handling of data at interfaces SIMD Hardware: Graphics Processing Units ( GPU) [Source: computing.llnl.gov/tutorials]  $\blacktriangleright$  Principle useful for highly structured data ► Example: textures, triangles for 3D graphis rendering<br>► During the 90's, *Graphics Processing Units* (GPUs) started to contain special purpose SIMD hardware for graphics rendering ▶ 3D Graphic APIs (DirectX, OpenGL) became transparent to programmers: rendering could be influences by "shaders" which essentially are programs which are compiled on the host and run on the GPU

29 / 45

31 / 45

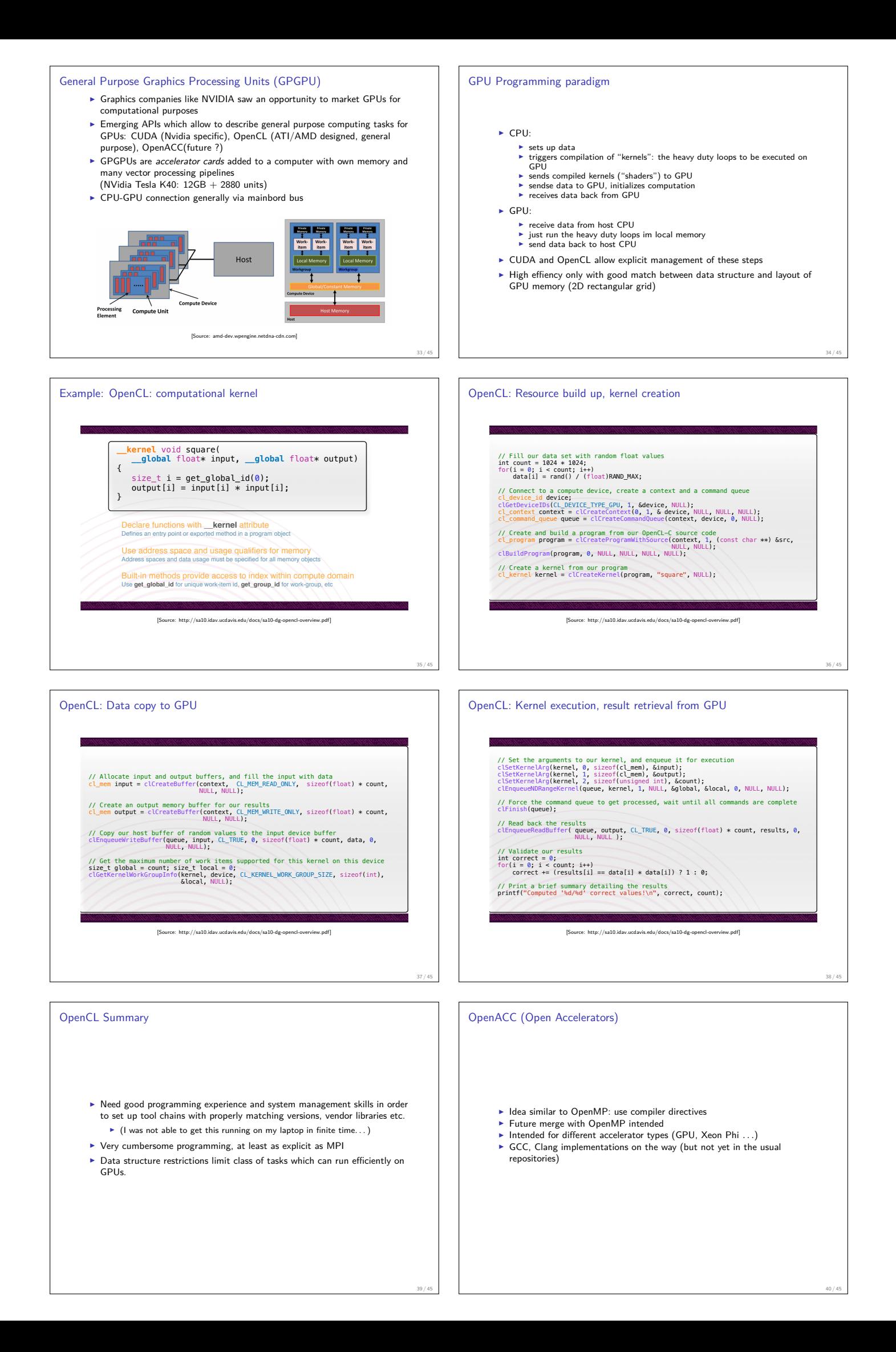

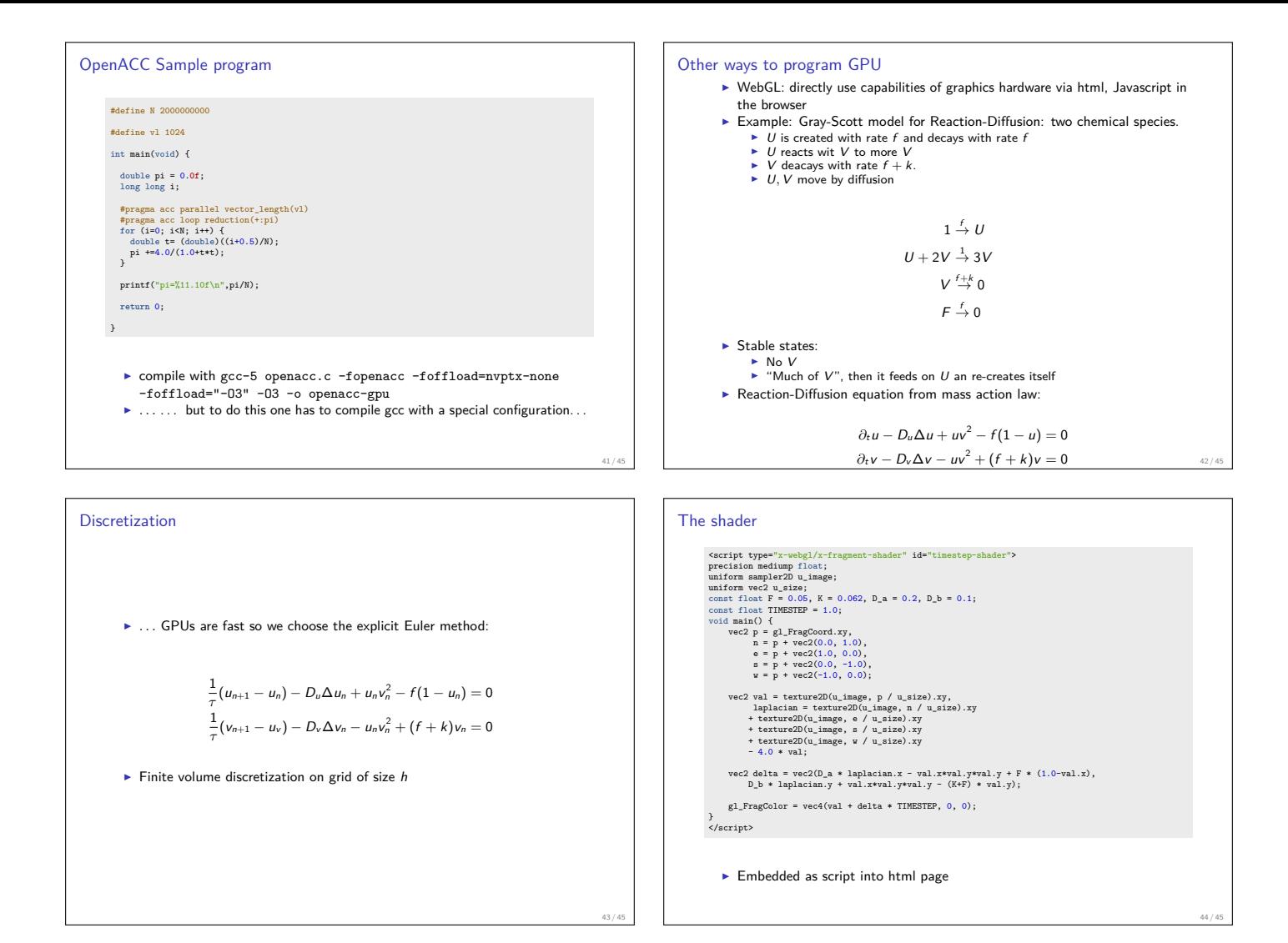

45 / 45

▶ Data structure fits very well to topology of GPU ► rectangular grid<br>► 2 unknowns to be stored in x,y components of vec2

Why does this work so well here ?

- ► GPU speed allows to "break" time step limitation of explicit Euler
- $\blacktriangleright$  Data stay within the graphics card: once we loaded the initial value, all computations, and rendering use data which are in the memory of the graphics card.
- $\blacktriangleright$  Depending on the application, choose the best way to proceed
- $\triangleright$  e.g. deep learning (especially training speed)